# **Create Questions - FAS**

This article describes the Create Questions screen as part of the built-in Focus Assessment System. For the Create Questions screen that is part of the add-on Learnosity assessment module, click <u>here</u>.

Administrators can create a variety of test questions, including multiple choice, fill-in-theblank, true/false, extended response, short response, and more. The Create Questions screen is used to set up questions to be used on future tests. Questions can be linked to standards so that student performance can be analyzed in the test reports. Questions can also be shared with other users.

Additionally, questions can be created while you are setting up a test on the <u>Create</u> <u>Test</u> screen.

### Adding a New Question

Questions can be set up and linked to a specific standard, or can be set up independent of a standard.

Depending on your district's setup, standards may be organized by subject area, grade level, strand, and cluster.

**1.** To add a question for a particular standard, click the subject area, grade level, strand, cluster, and standard.

| Items Sharing Options Search    |
|---------------------------------|
| Language Arts Florida Standards |
| 13 Grade Levels                 |
| Grade 1                         |
| Grade 2                         |
| Grade 3                         |
| Grade 4                         |
| Grade 5                         |
| Grade 6                         |
| Grade 7                         |
| Grade 8                         |
| <b>Grades: 11-12</b>            |
| ▼ <u>Grades: 9-10</u>           |
| 8 Strands                       |
| Language Standards              |
| 3 Clusters                      |
| Conventions of Standard English |
| 7 Standards                     |
| LAFS.910.L.1.1                  |
| Add Question                    |
| No Questions                    |
| LAFS.910.L.1.1.a                |
| LAFS.910.L.1.1.b                |
|                                 |

**Q** Hover over the standard to view its description in a tool-tip.

| <u>Language</u>                                          | <u>Standards</u>                                                                                                |  |
|----------------------------------------------------------|----------------------------------------------------------------------------------------------------|--|
| 3 Clusters Convention 7 Standards                        | Demonstrate command of the<br>conventions of standard English<br>grammar and usage when writing or<br>speaking. |  |
| <ul> <li>LAFS.910.L.1.1</li> <li>Add Question</li> </ul> |                                                                                                    |  |

Alternatively, click **Non Standard** to add a question not associated with a standard.

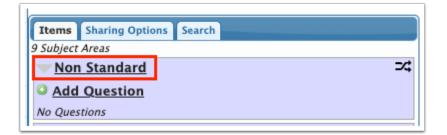

#### 2. Click Add Question.

| Language Arts Florida Standards   13 Grade Levels   Grade 1   Grade 2   Grade 3   Grade 4   Grade 5   Grade 6   Grade 7   Grade 8   Grades: 11-12 |
|----------------------------------------------------------------------------------------------------|
| Grade 1         Grade 2         Grade 3         Grade 4         Grade 5         Grade 6         Grade 7         Grade 8                           |
| Grade 2         Grade 3         Grade 4         Grade 5         Grade 6         Grade 7         Grade 8                                           |
| Grade 3<br>Grade 4<br>Grade 5<br>Grade 6<br>Grade 7<br>Grade 8                                                                                    |
| Grade 4       Grade 5       Grade 6       Grade 7       Grade 8                                                                                   |
| Grade 5<br>Grade 6<br>Grade 7<br>Grade 8                                                                                                    |
| Grade 6<br>Grade 7<br>Grade 8                                                                                                    |
| Grade 7<br>Grade 8                                                                                                    |
| Grade 8                                                                                                    |
|                                                                                                    |
| Grades: 11-12                                                                                                    |
|                                                                                                    |
| <b>Grades: 9-10</b>                                                                                                    |
| 8 Strands                                                                                                    |
| Language Standards                                                                                                    |
| 3 Clusters                                                                                                    |
| Conventions of Standard English                                                                                                    |
| 7 Standards                                                                                                    |
| <u>LAFS.910.L.1.1</u>                                                                                                    |
| Carter Add Question                                                                                                    |
| No Questions                                                                                                    |
| LAFS.910.L.1.1.a                                                                                                    |
| LAFS.910.L.1.1.b                                                                                                    |

**3.** In the center of the screen, click the **Question Text** box to open the editor in a pop-up window.

| LAFS.910.L.1.1 |  |
|----------------|--|
| Question Text: |  |
| Question Type: |  |

**4.** In the pop-up window, enter the question text. A variety of formatting tools are provided.

5. Click OK when finished.

| Question Content                     |                                  |
|--------------------------------------|----------------------------------|
| 👼   🤒   🛧 🥕   I <sub>x</sub>   🐰 🕞 💼 |                                  |
| B I U S   ×₂ ײ   ﷺ 💷 🗮 🥮 🦉 D 🗮 🗮 🖬   | $\Omega  \sqrt{x}  \blacksquare$ |
| Format - Size - Source A - A -       |                                  |
| What is a concrete noun?             |                                  |
|                                      |                                  |
|                                      |                                  |
|                                      |                                  |
|                                      |                                  |
|                                      |                                  |
|                                      |                                  |
| body                                 | 4                                |
|                                      |                                  |
|                                      | Cancel                           |
|                                      |                                  |

**6.** Select the **Question Type**. Each question type will be set up differently.

| LAFS.910.L.1.1                             |
|--------------------------------------------|
| Question Text:<br>What is a concrete noun? |
| Question Type: Multiple Choice 🗸           |
| Answer Count: 4 🗸                          |
| 1. Correct Answer:                         |
| 2. Incorrect Answer:                       |
| 3. Incorrect Answer:                       |
| 4. Incorrect Answer:                       |

# **Multiple Choice**

Multiple choice questions require the student to select the best answer from multiple options. This question type can be auto-graded by Focus.

**a.** Select the **Answer Count**. This determines how many answer options there are for students to select from.

| LAFS.910.L.1.1                             |
|--------------------------------------------|
| Question Text:<br>What is a concrete noun? |
| Question Type: Multiple Choice 🗸           |
| Answer Count: 4 🗸                          |
| 1. Correct Answer:                         |
| 2. Incorrect Answer:                       |
| 3. Incorrect Answer:                       |
| 4. Incorrect Answer:                       |
|                                            |

**b.** Click each **Correct Answer** and **Incorrect Answer** box.

| LAFS.910.L.1.1                             |
|--------------------------------------------|
| Question Text:<br>What is a concrete noun? |
| Question Type: Multiple Choice             |
| 1. Correct Answer:                         |
| 2. Incorrect Answer:                       |
| 3. Incorrect Answer:                       |
| 4. Incorrect Answer:                       |

- **c.** In the pop-up window, enter the answer text.
- **d.** Click **OK** to save the answer text and close the pop-up window.

| Question Content                                                    |           |
|---------------------------------------------------------------------|-----------|
| ■   ♥   ★ →   I <sub>x</sub>   X □                                  |           |
| Β Ι <u>U</u> <del>S</del>   ×₂ ײ   ☷ ☷   ⊕ ⊕ ⊅ ??   ☱ ☱ ☱   ⊠ ⊞ ≣ Ω | . √x →≡   |
| Format - Size - Source A - A -                                      |           |
| Any noun that can be recognized through any of the five senses.     |           |
|                                                                     |           |
|                                                                     |           |
|                                                                     |           |
|                                                                     |           |
|                                                                     |           |
|                                                                     |           |
| body                                                                |           |
|                                                                     | Cancel    |
|                                                                     | Cancel Ok |

**e.** To rearrange the answer options, click and drag the options into the desired order.

| LAFS.910.L.1.1                                                                                              |
|----------------------------------------------------------------------------------------------------|
| Question Text:<br>What is a concrete noun?                                                                  |
| Question Type: Multiple Choice                                                                              |
| Answer Count: 4 🗸                                                                                           |
| <ol> <li>Correct Answer:<br/>Any noun that can be recognized through any of<br/>the five senses.</li> </ol> |
| 2. Incorrect Answer:<br>Any noun that describes a person, place, thing,<br>or idea.                         |
| 3. Incorrect Answer:<br>Any noun that describes something harder than<br>concrete.                          |
| 4. Incorrect Answer:<br>Any noun that describes a type of building<br>material.                             |
| material.                                                                                                   |

# Select Multi Multiple Choice

Multi multiple choice questions require students to select multiple correct answers from the provided options. This question type can be auto-graded by Focus.

**a.** Select the **Answer Count**. This determines how many answer options there are for students to select from.

|    | LAFS.910.L.1.1                                           |
|----|----------------------------------------------------------|
|    | estion Text:<br>ich of the following are abstract nouns? |
|    | estion Type: Select Multi Multiple Choice 🗸              |
| _  | swer Count: 4 🗸                                          |
| 1. | Incorrect Answer: Is Correct:                            |
| 2  |                                                          |
| ۷. | Incorrect Answer: Is Correct:                            |
| 3. | Incorrect Answer: Is Correct:                            |
| 4. | Incorrect Answer: Is Correct:                            |
|    |                                                          |

**b.** Select **Is Correct** on each answer option that will be a correct answer.

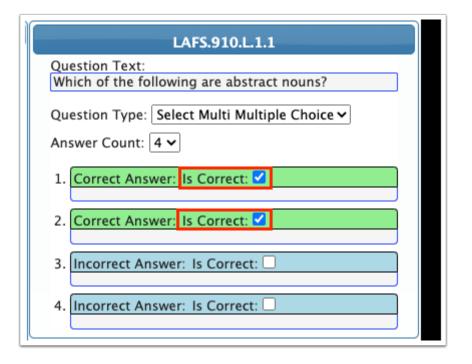

c. Click each Correct Answer and Incorrect Answer box.

|     | LAFS.910.L.1.1                                         |
|-----|--------------------------------------------------------|
|     | stion Text:<br>ch of the following are abstract nouns? |
| Que | stion Type: Select Multi Multiple Choice 🗸             |
| Ans | wer Count: 4 🗸                                         |
| 1.  | Correct Answer: Is Correct: 🗹                          |
| 2.  | Correct Answer: Is Correct: 🗹                          |
| 3.  | ncorrect Answer: Is Correct:                           |
| 4.  | ncorrect Answer: Is Correct:                           |
| l   |                                                        |

**d.** In the pop-up window, enter the answer text.

e. Click **OK** to save the answer text and close the pop-up window.

| Question ( | Content                            |                   |                    |       |         |    |
|------------|------------------------------------|-------------------|--------------------|-------|---------|----|
| @   ®      | <b>▲</b> →   <u>T</u> <sub>x</sub> | x 6 ê i           |                    |       |         |    |
| BI         | <u>U</u> S Xa                      | <²   1≡ •≡   4≡ • | i≣ 99   <b>≞</b> 3 | Ξ 🗄 Ω | 0 √x →≡ |    |
| Format     | • Size                             | - 🐼 Source        | <u>A</u> • A •     |       |         |    |
| love       |                                    |                   |                    |       |         |    |
|            |                                    |                   |                    |       |         |    |
|            |                                    |                   |                    |       |         |    |
|            |                                    |                   |                    |       |         |    |
|            |                                    |                   |                    |       |         |    |
|            |                                    |                   |                    |       |         |    |
|            |                                    |                   |                    |       |         |    |
| hadu       |                                    |                   |                    |       |         |    |
| body       |                                    |                   |                    |       |         |    |
|            |                                    |                   |                    |       | Cancel  | Ok |
|            |                                    |                   |                    |       |         |    |

**f.** To rearrange the answer options, click and drag the options into the desired order.

| LAFS.910.L.1.1                                               |                           |  |  |  |  |
|--------------------------------------------------------------|---------------------------|--|--|--|--|
| Question Text:<br>Which of the following are abstract nouns? |                           |  |  |  |  |
| which of the following                                       | g are abstract nouns?     |  |  |  |  |
| Question Type: Select                                        | t Multi Multiple Choice 🗸 |  |  |  |  |
| Answer Count: 4 🗸                                            |                           |  |  |  |  |
|                                                              |                           |  |  |  |  |
| <ol> <li>Correct Answer: Is<br/>peace</li> </ol>             | Correct: 🗹                |  |  |  |  |
|                                                              |                           |  |  |  |  |
| <ol> <li>Incorrect Answer:<br/>chair</li> </ol>              | s Correct: 🗆              |  |  |  |  |
|                                                              |                           |  |  |  |  |
| 3. Correct Answer: Is<br>love                                | Correct: 🗹                |  |  |  |  |
|                                                              |                           |  |  |  |  |
| 4. Incorrect Answer: Is Correct:                             |                           |  |  |  |  |
| Antarctica                                                   |                           |  |  |  |  |

### Extended Response

Extended response questions require students to answer an open-ended question in a long text format. There is no character limit for extended response questions. This question type cannot be auto-graded by Focus.

a. Click the Grading Notes box.

|                | LAFS.910.L.3.6                                                    |  |
|----------------|-------------------------------------------------------------------|--|
| Quest          | on Text:                                                          |  |
| Write<br>under | sentence that demonstrates your standing of the word "ambiguous." |  |
| Quest          | on Type: Extended Response 🗸                                      |  |
| Gradi          | g Notes:                                                          |  |

**b.** In the pop-up window, enter any notes to display when grading the student's response. The notes will not be visible to students.

c. Click OK to save and close the pop-up window.

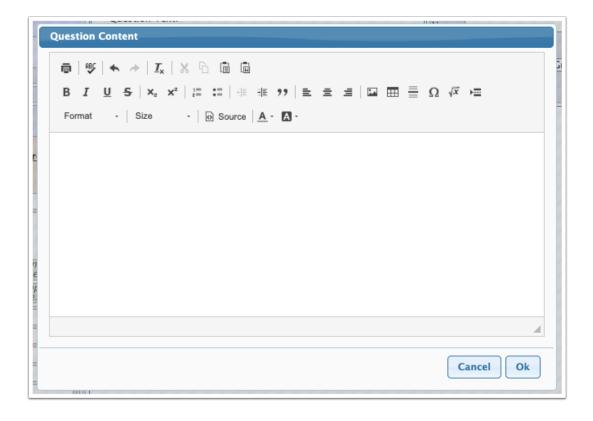

### Short Response

Short response questions prompt students to answer an open-ended question in a short text format. Students are limited to 150 characters. This question type cannot be autograded by Focus.

a. Click the Grading Notes box.

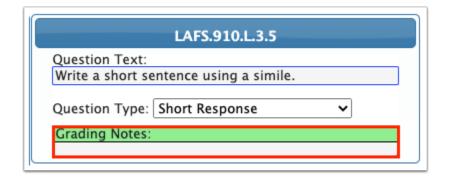

**b.** In the pop-up window, enter any notes to display when grading the student's response. The notes will not be visible to students.

c. Click OK to save and close the pop-up window.

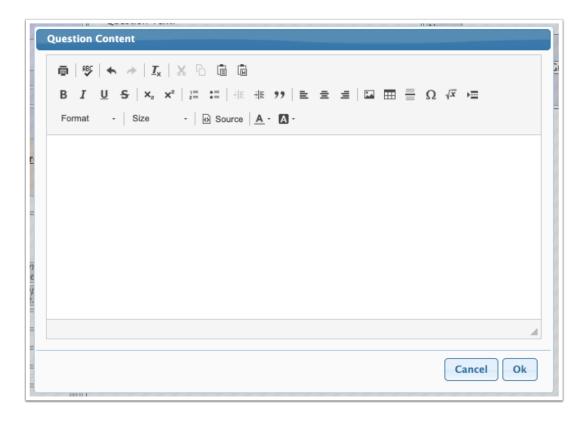

### True/False

True/False questions require students to mark a statement as true or false. True/False questions can be auto-graded by Focus.

Select the correct answer, True or False.

| LAFS.910.L.3.5                                                           |
|--------------------------------------------------------------------------|
| Question Text:<br>The following sentence is an example of a<br>metaphor: |
| My heart is a bottomless ocean of love. Question Type: True/False        |
| Correct Answer:                                                          |
| ● True ○ False                                                           |

### Gridded Response

Gridded response questions require students to mark their numerical answer using a grid. Gridded response questions can be auto-graded by Focus.

Use the grid to select the correct answer.

| If x |                                                               | Question Text: |     |     |    |     |                 |  |  |
|------|---------------------------------------------------------------|----------------|-----|-----|----|-----|-----------------|--|--|
|      | If $x + y = 12$ and $xy = 27$ , find the value of $x3 + y3$ . |                |     |     |    |     |                 |  |  |
| Que  | esti                                                          | on             | Тур | be: | Gr | idd | ed Response 🗸 🗸 |  |  |
|      |                                                               |                |     | 7   | 5  | 6   |                 |  |  |
|      |                                                               |                |     |     |    |     |                 |  |  |
| -    | -                                                             | -              | -   | -   | -  | -   |                 |  |  |
|      | /                                                             | /              | 1   | 1   | /  |     |                 |  |  |
|      |                                                               |                |     |     |    |     |                 |  |  |
| 0    | 0                                                             | 0              | 0   | 0   | 0  | 0   |                 |  |  |
| 1    | 1                                                             | 1              | 1   | 1   | 1  | 1   |                 |  |  |
| 2    | 2                                                             | 2              | 2   | 2   | 2  | 2   |                 |  |  |
| 3    | 3                                                             | 3              | 3   | 3   | 3  | 3   | ]               |  |  |
| 4    | 4                                                             | 4              | 4   | 4   | 4  | 4   | 1               |  |  |
| 5    | 5                                                             | 5              | 5   | 5   | 5  | 5   | 1               |  |  |
| 6    | 6                                                             | 6              | 6   | 6   | 6  | 6   |                 |  |  |
| 7    | 7                                                             | 7              | 7   | 7   | 7  | 7   | 1               |  |  |
| 8    | 8                                                             | 8              | 8   | 8   | 8  | 8   | 1               |  |  |
| 9    | 9                                                             | 9              | 9   | 9   | 9  | 9   |                 |  |  |

### Audio Response

Audio response questions require students to record an answer through their device's microphone. This question type cannot be auto-graded by Focus.

| ľ | SS.912.W.5.2                                                                       |
|---|------------------------------------------------------------------------------------|
|   | Question Text:<br>Explain how the Enlightenment impacted the French<br>Revolution. |
|   | Question Type: Audio Response 🗸                                                    |

### Fill in the Blank Response

Fill in the blank questions require students to fill in the correct answer for each blank included in the question. Fill in the blank questions can be auto-graded by Focus. Responses are case-sensitive.

**a.** Select the **Blank Count** (how many blanks are included in the question text).

| LAFS.910.L.3.5                                                                                                    |  |  |  |  |
|----------------------------------------------------------------------------------------------------|--|--|--|--|
| Question Text:<br>In this quote from Romeo & Juliet, "Too rude, too<br>boist'rous, and it pricks like thorn" is an example of<br>a, a literary device that involves the<br>comparison of one thing with another thing of a<br>different kind. |  |  |  |  |
| Question Type: Fill In The Blank Response 🗸<br>Blank Count: 1 🗸                                                                                                    |  |  |  |  |
| Word 1:                                                                                                    |  |  |  |  |

**b.** Click each word box.

|   | LAFS.910.L.3.5                                                                                                    |
|---|----------------------------------------------------------------------------------------------------|
|   | Question Text:<br>In this quote from Romeo & Juliet, "Too rude, too<br>boist'rous, and it pricks like thorn" is an example of<br>a, a literary device that involves the<br>comparison of one thing with another thing of a<br>different kind.<br>Question Type: Fill In The Blank Response v<br>Blank Count: 1 v |
|   | Word 1:                                                                                                    |
| - |                                                                                                    |

**c.** In the text box, enter the correct response. Responses are case-sensitive.

| LAFS.910.L.3.5                                                                                                    |  |  |  |  |  |
|----------------------------------------------------------------------------------------------------|--|--|--|--|--|
| Question Text:<br>In this quote from Romeo & Juliet, "Too rude, too<br>boist'rous, and it pricks like thorn" is an example of<br>a, a literary device that involves the<br>comparison of one thing with another thing of a<br>different kind. |  |  |  |  |  |
| Question Type: Fill In The Blank Response V<br>Blank Count: 1V<br>Word 1:                                                                                                    |  |  |  |  |  |
| simile                                                                                                    |  |  |  |  |  |

Passages allow students to refer to a text, image, table, formula, or other information in order to answer the linked questions. On the test, the passage will display for students to reference when answering the linked questions.

The content of the passage is set up in the Question Text.

| Questio                                                                     |                                                                                                    |
|-----------------------------------------------------------------------------|----------------------------------------------------------------------------------------------------|
| This pa<br>Mansfi<br>has ree<br>Mansfi                                      | ssage is adapted from Jane Austen,<br>Id Park. Originally published 1814. Fanny<br>ently moved to live with her relatives at<br>Id Park.                                                                                                    |
| well-lo<br>and all<br>which p<br>cousing<br>their ac<br>girls so<br>were in | ere a remarkably fine family, the sons very<br>oking, the daughters decidedly handsome,<br>of them well-grown and forward of their age<br>roduced as striking a difference between the<br>in person, as education had given to<br>dress; and no one would have supposed the<br>nearly of an age as they really were. There<br>fact but two years between the youngest and<br>ulia Bertram was only twelve, and Maria but<br>er. |
| Questio                                                                     | n Type: Passage 🗸 🗸                                                                                                    |

Solution Use the Copy from Word option to maintain the passage formatting when copying the passage from a Word document.

| Question Text:                                          |
|---------------------------------------------------------|
| Question Content                                        |
| $ \begin{array}{c c c c c c c c c c c c c c c c c c c $ |
| body Cancel Ok                                          |

When passages are saved, they appear in bold in the Items tab of the left side of the screen.

| Items Sharing | g Options Search |                        |
|---------------|------------------|------------------------|
| LAFS.9        | 910.L.3.5        |                        |
| Add Q         | uestion          |                        |
| 3 Question    | 5                |                        |
| Simile SF     | ξ.               | Complex: 1<br>Type: SR |
| Metapho       | or T/F           | Complex: 1<br>Type: TF |
| Simile FI     | ТВ               | Complex: 1<br>Type: FB |
| Mans          | field Park       |                        |
| LAFS.9        | 910.L.3.5.a      |                        |
| LAFS.9        | 910.L.3.5.b      |                        |

Clicking the passage will display any linked questions.

| Items Sharing Options Search |                        |
|------------------------------|------------------------|
| LAFS.910.L.3.5               |                        |
| Add Question                 |                        |
| 4 Questions                  |                        |
| Simile SR                    | Complex: 1<br>Type: SR |
| Metaphor T/F                 | Complex: 1<br>Type: TF |
| Simile FITB                  | Complex: 1<br>Type: FB |
| Mansfield Park               |                        |
| 1 Question                   |                        |
| Address MC                   | Complex: 1<br>Type: MC |

**7.** In the Question Options on the right side of the screen, enter a **Name** for the question.

#### 8. Select the Cognitive Complexity.

9. To link the question to a passage, select the passage in the Link to passage pull-down.

When a question is linked to a passage, the passage will display for students to reference when answering the questions on the test.

**10.** Select a **Question Group**, if desired.

Question groups help organize questions when teachers and administrators share questions. See <u>Adding a Question</u> group for how to create question groups.

#### 11. Click Save Question.

|                                           | Save Question |
|-------------------------------------------|---------------|
| Options                                   |               |
| Question Options:                         |               |
| Name: Concrete Noun MC                    |               |
| Cognitive Complex: 1 V                    |               |
| Link to passage: 🔽                        |               |
| Question Group: Grammar 🗸 💿 Add New Group |               |
| Nename Group                              |               |
| Delete Group                              |               |

The question is displayed beneath the standard on the left side of the screen, or is listed under Non Standard if the question was added there.

| Items Sharing Options Search            |  |  |
|-----------------------------------------|--|--|
| Language Arts Florida Standards         |  |  |
| 13 Grade Levels                         |  |  |
| Grade 1                                 |  |  |
| Grade 2                                 |  |  |
| Grade 3                                 |  |  |
| Grade 4                                 |  |  |
| Grade 5                                 |  |  |
| Grade 6                                 |  |  |
| Grade 7                                 |  |  |
| Grade 8                                 |  |  |
| Grades: 11-12                           |  |  |
| Grades: 9-10                            |  |  |
| 8 Strands                               |  |  |
| <u>Language Standards</u>               |  |  |
| 3 Clusters                              |  |  |
| Conventions of Standard English         |  |  |
| 7 Standards                             |  |  |
| <u>LAFS.910.L.1.1</u>                   |  |  |
| Add Question                            |  |  |
| 1 Question                              |  |  |
| Concrete Noun MC Complex: 1<br>Type: MC |  |  |
| LAFS.910.L.1.1.a                        |  |  |

Questions linked to a passage are displayed after clicking the passage in the Items list.

| tems Sharing Options Search |                        |
|-----------------------------|------------------------|
| LAFS.910.L.3.5              |                        |
| Add Question                |                        |
| 4 Questions                 |                        |
| Simile SR                   | Complex: 1<br>Type: SR |
| Metaphor T/F                | Complex: 1<br>Type: TF |
| Simile FITB                 | Complex: 1<br>Type: FB |
| <u>Mansfield Park</u>       |                        |
| 1 Question                  |                        |
| Address MC                  | Complex: 1<br>Type: MC |

# Adding a Question Group

Question groups help organize questions when teachers and administrators share questions. See <u>Sharing Questions</u> for how to share questions by question group.

**1.** On the right side of the screen in the Question Options, click **Add New Group**.

| 1 | Options                                        |
|---|------------------------------------------------|
|   | Question Options:                              |
|   | Name:                                          |
|   | Cognitive Complex: 1 V                         |
|   | Link to passage: 🗸                             |
| J | Question Group: Choose Group 🗸 💿 Add New Group |
|   | 赵 Rename Group                                 |
|   | Delete Group                                   |

- 2. In the pop-up window, enter the **New Group Title**.
- 3. Click Save.

| New Group                               | ×           |
|-----------------------------------------|-------------|
| New Group Title:<br>Medieval Civilizati | ons         |
|                                         | Save Cancel |

The question group is now available for selection in the Question Group pull-down.

### Renaming a Question Group

**1.** On the right side of the screen in the Question Options, select the **Question Group** to rename.

#### 2. Click Rename Group.

| ) | Options                          |
|---|----------------------------------|
|   | Question Options:                |
|   | Name:                            |
|   | Cognitive Complex: 1 V           |
|   | Link to passage: 🗸               |
| J | Question Group: Medieval Civiliz |
|   | 🔊 Rename Group                   |
|   | C Delete Group                   |
|   |                                  |

- **3.** In the pop-up window, edit the **Group Title**.
- 4. Click Save.

| Rename Gro   | up 3                   |
|--------------|------------------------|
| Group Title: | Medieval Civilizations |
|              |                        |
|              |                        |
|              |                        |
|              | Save Cancel            |

# Deleting a Question Group

Deleting a question group does not delete the questions that are within the group.

- **1.** On the right side of the screen in the Question Options, select the **Question Group** to delete.
- 2. Click Delete Group.

| Ì | Options                                         |
|---|-------------------------------------------------|
| 1 | Question Options:                               |
|   | Name:                                           |
|   | Cognitive Complex: 1 V                          |
|   | Link to passage: 🗸                              |
| J | Question Group: Enlightenment 🗸 💿 Add New Group |
|   | 赵 Rename Group                                  |
|   | C Delete Group                                  |
|   |                                                 |

**3.** In the confirmation message, click **OK**.

| k        | sandbox.focusschoolsoftware.com says<br>Are you sure you want to delete "Enlightenment" question group? | 3 |
|----------|----------------------------------------------------------------------------------------------------|---|
|          | Cancel OK                                                                                               |   |
| <b>n</b> | action lavr                                                                                             | ز |

# Editing a Question

• Passages can only be edited on the <u>Edit Passages</u> screen.

**1.** Click the subject area, grade level, strand, cluster, and standard that houses the question, or click **Non Standard** to view questions not linked to a standard.

| Items Sharing Options Search                        |
|-----------------------------------------------------|
| Language Arts Florida Standards     I3 Grade Levels |
| Grade 1                                             |
| Grade 2                                             |
| Grade 3                                             |
| Grade 4                                             |
| Grade 5                                             |
| Grade 6                                             |
|                                                     |
| Grade 7                                             |
| Grade 8                                             |
| Grades: 11-12                                       |
| <u>Grades: 9-10</u>                                 |
| 8 Strands           Language Standards              |
| 3 Clusters                                          |
| Conventions of Standard English                     |
| 7 Standards                                         |
| LAFS.910.L.1.1                                      |
| Add Question                                        |
| 2 Questions<br>Concrete Noun MC Complex: 1          |
| Type: MC                                            |
| Abstract Noun MMC Complex: 1<br>Type: SMMC          |

**2.** Click the question to edit.

| Items Sharing Options Search               |  |  |
|--------------------------------------------|--|--|
| Language Arts Florida Standards            |  |  |
| 13 Grade Levels                            |  |  |
| Grade 1                                    |  |  |
| Grade 2                                    |  |  |
| Grade 3                                    |  |  |
| Grade 4                                    |  |  |
| Grade 5                                    |  |  |
| Grade 6                                    |  |  |
| Grade 7                                    |  |  |
| Grade 8                                    |  |  |
| Grades: 11-12                              |  |  |
| ▼ <u>Grades: 9-10</u>                      |  |  |
| 8 Strands                                  |  |  |
| <u>Language Standards</u>                  |  |  |
| 3 Clusters                                 |  |  |
| Conventions of Standard English            |  |  |
| 7 Standards                                |  |  |
| LAFS.910.L.1.1                             |  |  |
| Add Question                               |  |  |
| 2 Questions                                |  |  |
| Concrete Noun MC Complex: 1<br>Type: MC    |  |  |
| Abstract Noun MMC Complex: 1<br>Type: SMMC |  |  |

- **3.** Make any edits to the question text, answers, or question options as needed.
- 4. Click Save Question.

| LAFS.910.L.3.5         Options         Grade 3         Grade 4         Grade 5         Grade 6         Grade 7         Grade 8         Grade 8         Grade 9         Grade 10         Gorect Answer                                                                                                    |
|----------------------------------------------------------------------------------------------------|
| Grade J       Question 1 [ext:         Grade 4       What is a concrete noun?         Question Type:       Multiple Choice         Question Type:       Multiple Choice         Question Type:       Multiple Choice         Answer Count:       Image: Concrete Noun MC         Question Type:       Multiple Choice         Answer Count:       Image: Concrete Noun MC         Question Type:       Multiple Choice         Answer Count:       Image: Concrete Noun MC         Answer Count:       Image: Concrete Noun MC         Answer Count:       Image: Concrete Noun MC         Answer Count:       Image: Concrete Noun MC         Answer Count:       Image: Concrete Noun MC         Any noun that describes a person, place, thing, or the senses:       Image: Concret Answer:         Any noun that can be recognized through any of the senses:       Image: Concret Answer:         Any noun that describes a type of building material.       -1         Image: Conventions of Standard English       Add Question         Add Question       Add Question:         Yestions       Add Question: |
| Concrete Noun MC Complex: 1<br>Type: MC<br>Abstract Noun MMC Complex: 1<br>Type: SMMC                                                                                                    |

# Deleting a Question

Passages can only be deleted on the <u>Edit Passages</u> screen.

**1.** Click the subject area, grade level, strand, cluster, and standard that houses the question, or click **Non Standard** to view questions not linked to a standard.

| Items Sharing Options Search               |
|--------------------------------------------|
| Language Arts Florida Standards            |
| 13 Grade Levels                            |
| Grade 1                                    |
| Grade 2                                    |
| Grade 3                                    |
| Grade 4                                    |
| Grade 5                                    |
| Grade 6                                    |
| Grade 7                                    |
| Grade 8                                    |
| Grades: 11-12                              |
| <u>Grades: 9-10</u>                        |
| 8 Strands                                  |
| <u>Language Standards</u>                  |
| 3 Clusters                                 |
| Conventions of Standard English            |
| 7 Standards                                |
| LAFS.910.L.1.1                             |
| Add Question                               |
| 2 Questions                                |
| Concrete Noun MC Complex: 1<br>Type: MC    |
| Abstract Noun MMC Complex: 1<br>Type: SMMC |

**2.** Click the question to delete.

| Items Sharing Options Search               |
|--------------------------------------------|
| Language Arts Florida Standards            |
| 13 Grade Levels                            |
| Grade 1                                    |
| Grade 2                                    |
| Grade 3                                    |
| Grade 4                                    |
| Grade 5                                    |
| Grade 6                                    |
| Grade 7                                    |
| Grade 8                                    |
| Grades: 11-12                              |
| ▼ <u>Grades: 9-10</u>                      |
| 8 Strands                                  |
| Language Standards                         |
| 3 Clusters                                 |
| Conventions of Standard English            |
| 7 Standards                                |
| LAFS.910.L.1.1                             |
| Add Question                               |
| 2 Questions                                |
| Concrete Noun MC Complex: 1<br>Type: MC    |
| Abstract Noun MMC Complex: 1<br>Type: SMMC |

### 3. Click Delete Question.

4. In the confirmation message, click **OK**.

| sandbox.focusschoolsoftware.com<br>Are you sure you want to delete this que | 2      |    |
|-----------------------------------------------------------------------------|--------|----|
|                                                                             | Cancel | ок |
|                                                                             |        |    |

# Viewing Item Analytics

When a question has been used on a test, the Item Analytics section will display a graph when viewing the question. It will display the number of students who selected each answer, and the tests that used this question.

**1.** Click the subject area, grade level, strand, cluster, and standard that houses the question, or click **Non Standard** to view questions not linked to a standard.

| ems Sharing Options Search                                                                                                    |                          |
|----------------------------------------------------------------------------------------------------|--------------------------|
| Social Studies                                                                                                    |                          |
| Social Studies                                                                                                    |                          |
| Grades: 9-12 Revised February 2014                                                                                                    |                          |
| Grades: 9-12 Revised February 2014                                                                                                    | 2                        |
| Geography                                                                                                    |                          |
|                                                                                                    |                          |
| Humanities                                                                                                    |                          |
| World History                                                                                                    |                          |
| 9 Clusters                                                                                                    |                          |
| Analyze the causes, events, and eff<br>Enlightenment and its impact on the second second |                          |
| 7 Standards                                                                                                    |                          |
| <u>\$\$.912.W.5.1</u>                                                                                                    |                          |
| <u>\$\$.912.W.5.2</u>                                                                                                    |                          |
| Add Question                                                                                                    |                          |
| 10 Questions                                                                                                    |                          |
| Age of Reason MC                                                                                                    | Complex: 1<br>Type: MC   |
| Enlightenment Causes MMC                                                                                                    | Complex: 1<br>Type: SMMC |
| Philosophers ER                                                                                                    | Complex: 1<br>Type: ER   |
| Philosopher SR                                                                                                    | Complex: 1<br>Type: SR   |
| Individualism TF                                                                                                    | Complex: 1<br>Type: TF   |
| Enlightenment Grid                                                                                                    | Complex: 1<br>Type: GR   |
| French Revolution Audio                                                                                                    | Complex: 1<br>Type: AR   |
| Montesquieu FITB                                                                                                    | Complex: 1<br>Type: FB   |
| Limited Government MC                                                                                                    | Complex: 1               |

**2.** Click the question to view.

| ems Sharing Options Search                                                       |                          |
|----------------------------------------------------------------------------------|--------------------------|
| Social Studies                                                                   |                          |
| Grade Level                                                                      |                          |
| Grades: 9-12 Revised February 2014                                               |                          |
| Strands                                                                          |                          |
| Geography                                                                        |                          |
| <u>Humanities</u>                                                                |                          |
| World History                                                                    |                          |
| 9 Clusters                                                                       |                          |
| Analyze the causes, events, and effective<br>Enlightenment and its impact on the |                          |
| and other Revolutions.                                                           |                          |
| SS.912.W.5.1                                                                     |                          |
|                                                                                  |                          |
| <u>SS.912.W.5.2</u>                                                              |                          |
| Add Question                                                                     |                          |
| 10 Questions                                                                     | Commentary               |
| Age of Reason MC                                                                 | Complex: 1<br>Type: MC   |
| Enlightenment Causes MMC                                                         | Complex: 1<br>Type: SMMC |
| Philosophers ER                                                                  | Complex: 1<br>Type: ER   |
| Philosopher SR                                                                   | Complex: 1<br>Type: SR   |
| Individualism TF                                                                 | Complex: 1<br>Type: TF   |
| Enlightenment Grid                                                               | Complex: 1<br>Type: GR   |
| French Revolution Audio                                                          | Complex: 1<br>Type: AR   |
| Montesquieu FITB                                                                 | Complex: 1               |
| montesquieu i i i b                                                              | Type: FB                 |

On the right side of the screen, the Item Analytics graph will display if the question has been used on a test. It will indicate how many students selected each answer, and which tests the questions has been included on.

| Search Scr                   | reen Sim<br>Item Analyt | ple List |          |     |     |     |          | 9-58<br>8775 |
|------------------------------|-------------------------|----------|----------|-----|-----|-----|----------|--------------|
| B                            |                         | 1 (      | out of 4 |     |     | 3   | out of 4 |              |
|                              | 0.0                     | 0.5      | 1.0      | 1.5 | 2.0 | 2.5 | 3.0      |              |
| Tests That In<br>Enlightenme |                         | stion:   |          |     |     |     |          |              |

# Sharing Questions

Questions can be shared with all users, district administrators, or specific users. When sharing with specific users, you can choose to share all of your questions or only specific question groups.

1. Click the **Sharing Options** tab on the left side of the screen.

| Items Sharing                                                                                              | Options Search |               |
|----------------------------------------------------------------------------------------------------|----------------|---------------|
| Items Tests                                                                                                | Drafts         | Save Settings |
| <ul> <li>No Sharing</li> <li>All Users</li> <li>All District A</li> <li>Custom</li> <li>Add New</li> </ul> | Admins         |               |

2. In the **Items** tab, select a sharing option.

**No Sharing** - None of your questions are shared.

All Users - All of your questions are shared with administrator and teacher users.

All District Admins - All of your questions are shared with district administrators.

**Custom** - Only share some or all of your questions with specific users.

| Items Sharing Options Search |               |
|------------------------------|---------------|
| Items Tests Drafts           | Save Settings |
| No Sharing                   |               |
| ○ All Users                  |               |
| O All District Admins        |               |
| Custom                       |               |
| Add New                      |               |

3. When **Custom** is selected, click **Add New** to select a user to share with.

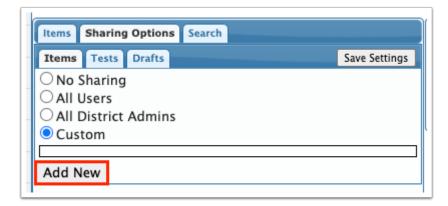

**4.** In the pull-down, select the user to share with.

You can begin typing the user's name in the Filter box to locate the user in the list.

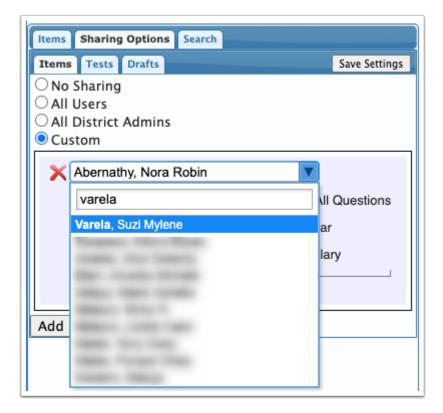

**5.** Select **Share All Questions** to share all of your questions, or select the specific question groups to share.

| Items Sharing Options Search                                                                   | h                          |
|------------------------------------------------------------------------------------------------|----------------------------|
| Items Tests Drafts                                                                             | Save Settings              |
| <ul> <li>No Sharing</li> <li>All Users</li> <li>All District Admins</li> <li>Custom</li> </ul> |                            |
| X Varela, Suzi Mylene                                                                          | Share All Questions Groups |
| Add New                                                                                        |                            |

- 6. To add an additional user to share with, click Add New and repeat steps 4 and 5.
- 7. Click Save Settings when finished.

| Items Sharing Options Search                                                                   |                     |
|------------------------------------------------------------------------------------------------|---------------------|
| Items Tests Drafts                                                                             | Save Settings       |
| <ul> <li>No Sharing</li> <li>All Users</li> <li>All District Admins</li> <li>Custom</li> </ul> |                     |
| 🗙 Varela, Suzi Mylene                                                                          | Share All Questions |
|                                                                                                | 🗹 Grammar           |
|                                                                                                | Vocabulary          |
|                                                                                                | Groups              |
| Add New                                                                                        |                     |

# Searching for Questions

You can search for questions by subject area, grade level, strand, cluster, standard, question ID, or user.

**1.** On the left side of the screen, click the **Search** tab.

| Items Sharing Options                     | Search      |                       |
|-------------------------------------------|-------------|-----------------------|
| Subject Area<br>Cluster<br>User<br>Search | Grade Level | Strand<br>Question ID |

**2.** Enter search criteria in the **Subject Area**, **Grade Level**, **Strand**, **Cluster**, **Standard**, **Quester ID**, and/or **User** fields.

3. Click Search.

| Items Sharing Options | Search      |
|-----------------------|-------------|
| language arts         |             |
| Subject Area          | Grade Level |
| Strand                | Cluster     |
| Standard<br>User      | Question ID |
| Search                |             |

The pop-up window displays any questions that match the search criteria.

**4.** Click **Edit** next to the desired question.

|   | Filter: OFF           |      |         |                                 |              |                    |                                 |                |              |
|---|-----------------------|------|---------|---------------------------------|--------------|--------------------|---------------------------------|----------------|--------------|
|   | Name                  | Туре | Passage | Subject Area                    | Grade Level  | Strand             | Cluster                         | Standard       | User         |
| E | dit Abstract Noun MMC | SMMC |         | Language Arts Florida Standards | Grades: 9-10 | Language Standards | Conventions of Standard English | LAFS.910.L.1.1 | Ashley Weiss |
| E | dit Concrete Noun MC  | MC   |         | Language Arts Florida Standards | Grades: 9-10 | Language Standards | Conventions of Standard English | LAFS.910.L.1.1 | Ashley Weiss |

The question is displayed for viewing and editing.

|                                                                                                    |                                                                                                    |            | Delete Question                            | Save Question |
|----------------------------------------------------------------------------------------------------|----------------------------------------------------------------------------------------------------|------------|--------------------------------------------|---------------|
| Items Sharing Options Search                                                                           |                                                                                                    | Options    |                                            |               |
| Ianguage arts   Subject Area   Grade Level   Strand   Cluster   Standard   Question ID   User   Search | Question Text:<br>Which of the following are abstract nouns?<br>Question Type: Select Multi Multiple Choice<br>Answer Count: 4<br>1. Correct Answer: Is Correct:<br>peace<br>2. Incorrect Answer: Is Correct:<br>chair<br>3. Correct Answer: Is Correct:<br>Iove<br>4. Incorrect Answer: Is Correct:<br>Antarctica | <i>№</i> R | dd New Group<br>ename Group<br>elete Group |               |